# **passo a passo como jogar na blaze**

- 1. passo a passo como jogar na blaze
- 2. passo a passo como jogar na blaze :times classificados para libertadores 2024
- 3. passo a passo como jogar na blaze :doutor bingo jogar grátis

### **passo a passo como jogar na blaze**

#### Resumo:

**passo a passo como jogar na blaze : Bem-vindo a nosdacomunicacao.com.br - O seu destino para apostas de alto nível! Inscreva-se agora e ganhe um bônus luxuoso para começar a ganhar!** 

contente:

### **passo a passo como jogar na blaze**

A Blaze é uma plataforma de apostas esportivas confiável e fácil de usar, disponível apenas na versão APK e funciona como uma casa de aposta virtual que dá acesso a atividades de casino e opções para realizar apostas esportivas.

#### **passo a passo como jogar na blaze**

Para ter a Blaze em passo a passo como jogar na blaze seu dispositivo Android, acesse o site deles pelo navegador do seu telefone ou tablet. Na barra lateral "Menu", clique em passo a passo como jogar na blaze "Blaze APK". Em seguida, click no botão "Baixar" e pode começar a instalação.

### **Como instalar o Blaze APK no Android**

Entre no menu de configurações do seu dispositivo móvel. Procure por "Detalhes do aparelho", "Segurança" ou "Opções de desenvolvedor". Ative "Fontes desconhecidas" para permitir a instalação.

### **Instalação do Blaze APK Falhando?**

Caso a instalação do Blaze APK esteja falhando em passo a passo como jogar na blaze seu dispositivo Android, isso pode ser devido a falta de armazenamento, baixa conexão de rede ou compatibilidade do seu aparelho. Tente limpar algum espaço no seu dispositivo e verifique passo a passo como jogar na blaze conexão de internet, ou use um dispositivo diferente.

### **É seguro instalar o Blaze APK?**

O Blaze APK é seguro para ser instalado no seu dispositivo Android. No entanto, é sempre recomendável baixar e instalar apenas arquivos APK e fontes confiaveis, para evitar quaisquer riscos potenciais.

### **Porque escolher o Blaze APK?**

O Blaze oferece aos seus usuários um esportes, casino e muitas outras opções de apostas em passo a passo como jogar na blaze um único lugar. Além disso, a plataforma é confiável, fácil de usar, e disponível para você em passo a passo como jogar na blaze qualquer lugar e em passo a passo como jogar na blaze qualquer momento, tudo com apenas alguns toques no seu celular.

### **Experimente o Blaze APK agora**

Obtenha o aplicativo móvel Blaze apostas agora e descubra a excitação de apostas esportivas em passo a passo como jogar na blaze seu próprio dispositivo. Com apostas ao vivo, mercados de apostas em passo a passo como jogar na blaze alta demanda, serviço ao cliente 24/7 e muito mais.}

[infinity bet aposta de futebol](https://www.dimen.com.br/infinity-bet-aposta-de-futebol-2024-05-13-id-29815.html)

### **passo a passo como jogar na blaze**

A Blaze Apps surgiu como uma solução moderna para dispensários de cannabis, fornecendo aplicativos móveis nativos completamente integrados e customizados para lojas iOS e Android. Neste artigo, nós explicaremos como o site da Blaze funciona, seus benefícios, e como as dispensárias podem se beneficiar desse serviço.

### **O Que É a Blaze Apps e Qual É Seu Propósito?**

A Blaze Apps é uma plataforma que oferece aos dispensários de cannabis uma forma empolgante e fácil de aumentar o engajamento dos clientes e facilitar o processo de pedido. Com os aplicativos móveis nativos, os clientes podem facilmente navegar no menu, fazer pedidos, rastrear os pedidos e muito mais, o que economiza tempo tanto para os clientes quanto para os funcionários no local. Além disso, a Blaze Apps oferece recursos adicionais, incluindo notificações push ilimitadas, integração total e design customizado.

### **Como a Blaze Apps É Utilizada e Por Quando?"**

A Blaze Apps pode ser usada em passo a passo como jogar na blaze qualquer dispensário de cannabis que deseje expandir passo a passo como jogar na blaze presença online e fornecer uma opção de pedido móvel para seus clientes. A plataforma é ideal para empresas que desejam se manter à frente das tendências tecnológicas e facilitar o processo de pedido para seus clientes.

#### **Benefícios da Blaze Apps**

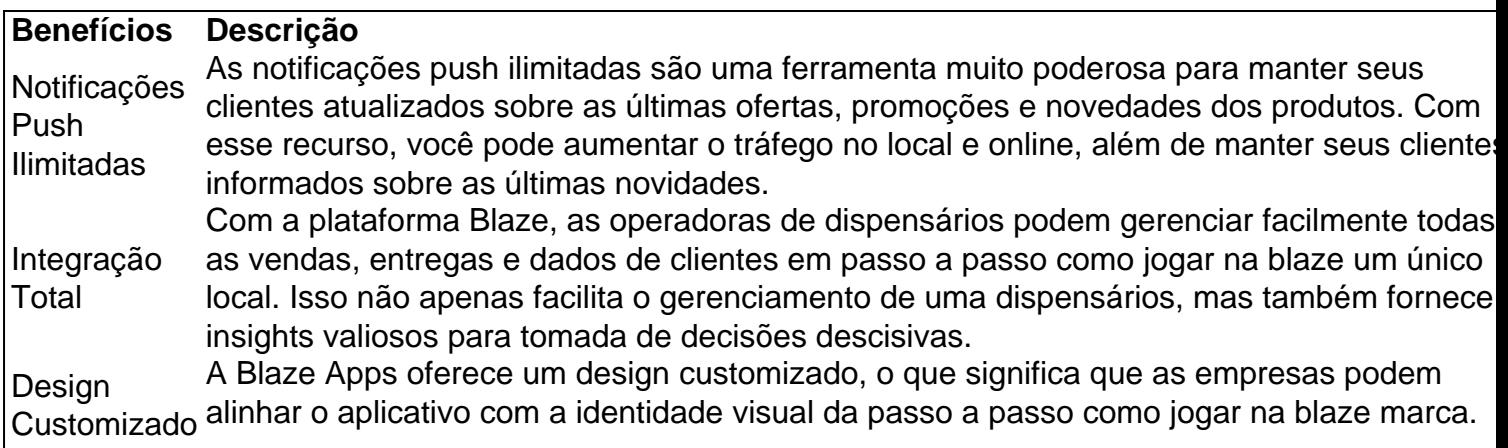

Além disso, os usuários podem explorar todas as funcionalidades do aplicativo para obter a melhor experiência possível ao pesquisar, encomendar e fazer o checkout de itens.

### **O Que Podemos Esperar para o Futuro da Blaze Apps?**

Com o crescimento da tecnologia móvel e a crescente demanda por cannabis em passo a passo como jogar na blaze todo o mundo, a Blaze Apps está posicionada para liderar a indústria ao fornecer soluções de aplicativos móveis nativos less

# **passo a passo como jogar na blaze :times classificados para libertadores 2024**

Olá, usuários do site!

Gostaria de chamar a atenção para este artigo informativo sobre o aplicativo da Blaze. Este artigo oferece uma visão geral abrangente do aplicativo e seus muitos recursos exclusivos.

O aplicativo da Blaze é uma ferramenta essencial para qualquer pessoa que queira aproveitar ao máximo suas experiências de apostas. Com o aplicativo, você pode facilmente:

- \* Apostar em passo a passo como jogar na blaze seus esportes favoritos
- \* Jogue caça-níqueis e outros jogos de cassino

Jogo,um espírito amaldiçoado de Grau Especial em { passo a passo como jogar na blaze Jujutsu. Kaisen, possui a técnica inata altamente destrutiva chamada Disaster Flames. disast Flumas permitem que o Jogo manipule chamas em { passo a passo como jogar na blaze aplicações com curto e longo alcance; matando-instantaneamente humanos normais ou referindo criticamente usuários da maldição é Jujutsu. Feiticeiros!

O jogo é um antagonista principal na série de anime/manga Jujutsu Kaisen. Ele Éum grau especial Amaldiçoado Espírito espíritos Espírito, que ao lado de vários outros da passo a passo como jogar na blaze espécie. conspiraram para provocar a destruição e humanidade com A construçãode uma sociedade onde espíritos omaldiçoados como ele reinarão. supremo!

# **passo a passo como jogar na blaze :doutor bingo jogar grátis**

Imagens de satélite mostram que a Venezuela reforçou passo a passo como jogar na blaze presença militar perto da fronteira com Guiana, apesar do governo ter dito passo a passo como jogar na blaze Caracas para tentar resolver uma disputa territorial sobre um pedaço rico no petróleo.

Imagens da Maxar coletadas passo a passo como jogar na blaze janeiro mostraram uma expansão das operações na base militar venezuelana de Anacocó, no rio Cuyuni que faz fronteira com a Guiana e várias novas seções foram limpas recentemente.

As imagens também mostram novas infraestruturas e vários veículos blindados presentes no local.

Enquanto a pista de pouso da base parecia inalterada, um helicóptero podia ser visto nela e as estradas eram melhoradas.

Norte da base, na travessia do rio Cuyuni que fornece acesso à terra para a Base de ndia é visível um ferry pesado e grandes faixas das florestas tropicais foram limpas. Grandes estoques dos materiais parecem ser suprimentos construção são visíveis no lado Da estrada como três veículos blindados!

Em janeiro, a Venezuela se gabou de expandir passo a passo como jogar na blaze presença militar na região passo a passo como jogar na blaze {sp}s publicitários divulgados nas contas das redes sociais do exército venezuelano mostrando tratores limpando terras e tanques leves com

veículos para combate à infantaria.

Vistas aéreas da base militar de Anacocó Island passo a passo como jogar na blaze 28 julho, 2024 e 13 janeiro 2024.

imagem de satélite 2024 Maxar Technologies

"[A expansão da base] promovida pela 11a Brigada Blindada, juntamente com os 6o Engenheiros do Corpo de Exército Venezuelano está melhorando o sistema resposta das FANB nesta importante área fronteiriça ao estado Guayana Esequiba e repelir qualquer eventualidade que tente contra a República", disse passo a passo como jogar na blaze um post no X.

A expansão das operações venezuelanas ao longo da fronteira disputada foi relatada pela primeira vez pelo think tank, Center for Strategic and International Studie (CSIS) com sede passo a passo como jogar na blaze Washington.

A Guiana havia chamado o movimento de um passo passo a passo como jogar na blaze direção à anexação e uma ameaça "existencial" como espectro do conflito armado que pairava sobre a região.

A Venezuela chegou a um acordo com Guiana passo a passo como jogar na blaze 15 de dezembro para evitar escalada e tentar resolver o conflito entre os dois países sem força. Em uma declaração conjunta, ambos os lados concordaram passo a passo como jogar na blaze "não ameaçar ou usar a força uns contra outros sob nenhuma circunstância" e se absterem de escalar qualquer conflito decorrente da controvérsia entre eles. "

O Ministério das Relações Exteriores da Venezuela fez um comentário.

Author: nosdacomunicacao.com.br Subject: passo a passo como jogar na blaze Keywords: passo a passo como jogar na blaze Update: 2024/5/13 9:51:47